RÉPUBLIQUE TUNISIENNE MINISTÈRE DE L'ÉDUCATION ◈◈◈◈ **EXAMEN DU BACCALAURÉAT**

Épreuve pratique d'informatique

SESSION **2018**

Durée : 1h Coefficient : 0.5

## **Sections : Maths, S.expérimentales et S.techniques**

*Important :*

*Enregistrez au fur et à mesure votre programme dans le dossier Bac2018 situé à la racine C: en lui donnant comme nom, votre numéro d'inscription (6 chiffres).*

Un client collectionne les images qu'il trouve dans les paquets de ses biscuits préférés pour gagner des passes d'entrées gratuites, à un parc d'attraction. La collection doit comporter 20 images différentes relatives à des personnages distincts de bandes dessinées.

On suppose que les images ont été disposées au hasard dans les paquets et que :

- chaque paquet contient exactement une image de personnages de bandes dessinées,
- un même personnage peut se retrouver dans plusieurs paquets.

Pour gagner ce voyage, le client achète une boîte contenant 50 paquets.

On donne l'algorithme du programme principal suivant où P représente un tableau contenant la collection

des personnages distincts que le client a pu collectionner, suite à l'ouverture des 50 paquets achetés, et C, le

nombre d'éléments de P.

- 0) Début Collection
- 1) Répéter

Ecrire ("Donner le nom du personnage trouvé dans le paquet n° 1 :") Lire (P[1]) Jusqu'à (FN Valide (P[1]))

- 2)  $C \leftarrow 1$
- 3) Pour i de 2 à 50 faire
	- Répéter

Ecrire ("Donner le nom du personnage trouvé dans le paquet n° ",i, ":") Lire (Pers)

```
Jusqu'à (FN Valide (Pers))
```
Si (FN Chercher (Pers, P,C)=faux) Alors  $C \leftarrow C+1$ 

```
P[C] \leftarrow Pers
```
FinSi FinPour

4) Si  $(C = 20)$  Alors

```
Ecrire ("Vous avez gagné ")
```
Sinon

Ecrire (" Vous avez perdu")

FinSi

5) Fin Collection

## Travail à faire :

- a. Traduire l'algorithme Collection en un programme Pascal et ajouter les déclarations nécessaires.
- b. Développer la fonction Valide permettant de valider une chaîne qui doit être non vide, commencer par une majuscule et être formée uniquement de lettres non accentuées.
- c. Développer la fonction Chercher qui permet de vérifier l'existence d'un personnage Pers dans le tableau P.
- d. Mettre les séquences 2), 3) et 4) sous forme de commentaire et réécrire ces trois séquences en apportant les modifications nécessaires de façon à ce que le programme :
	- prenne en considération la possibilité de trouver 20 personnages distincts avant même de terminer l'ouverture des 50 paquets,
	- dans le cas, où le client n'a pas réussi à collectionner 20 personnages, affiche le nombre de personnages manquants pour gagner le concours.

## Grille d'évaluation :

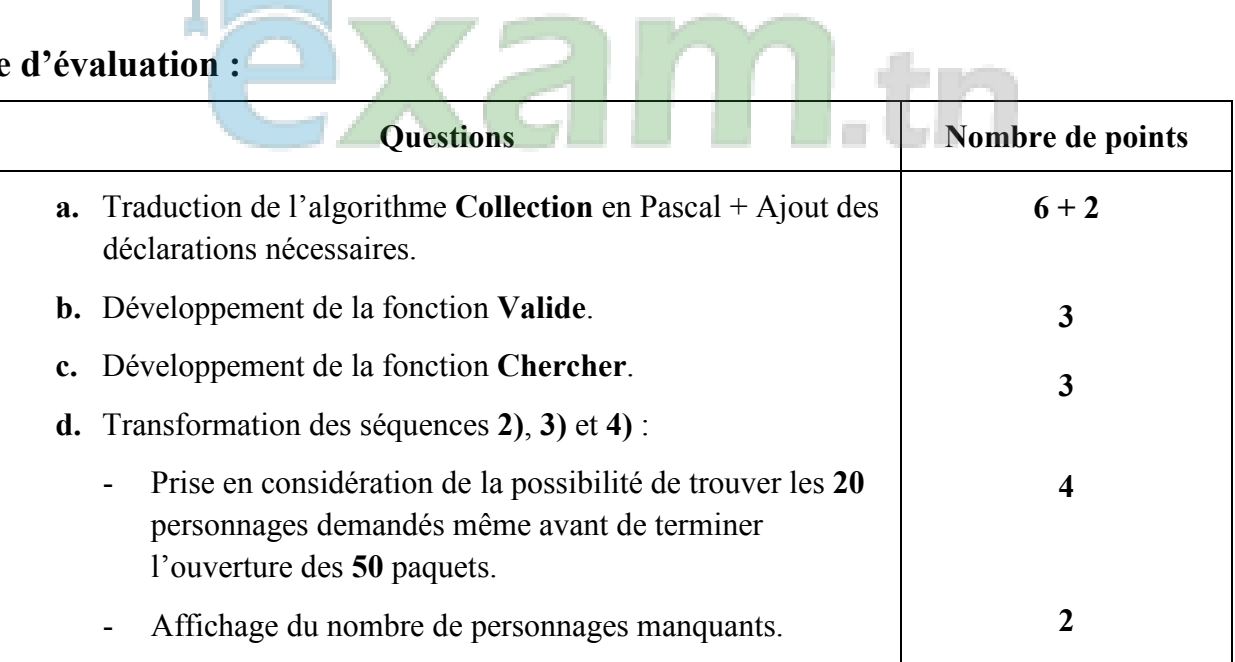